# **Пример атаки на IP - сеть: «Переполнение буфера»**

*Це۾ь*

Получение контроля над объектом атаки

**Механизм реализации** 

Запуск кода на атакуемом узле

**Местонахождение атакующего** 

**В разных сегментах с объектом атаки** 

**Используемые уязвимости** 

**Ошибки реализации** 

Степень риска

**Высокая** 

#### **ИНФОРМЗАЩИТА** НАУЧНО-ИНЖЕНЕРНОЕ ПРЕДПРИЯТИЕ

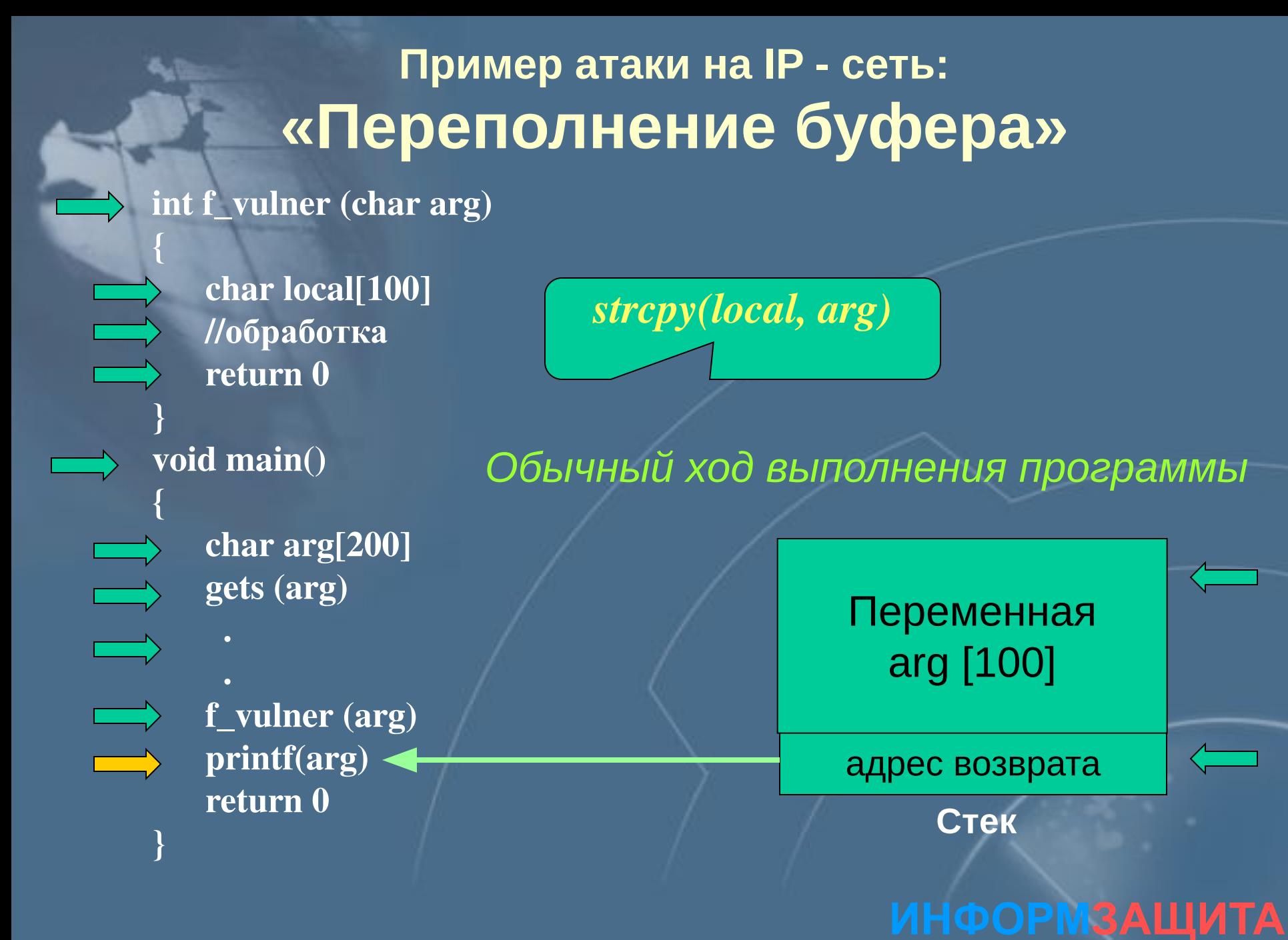

НАУЧНО-ИНЖЕНЕРНОЕ ПРЕДПРИЯТИЕ

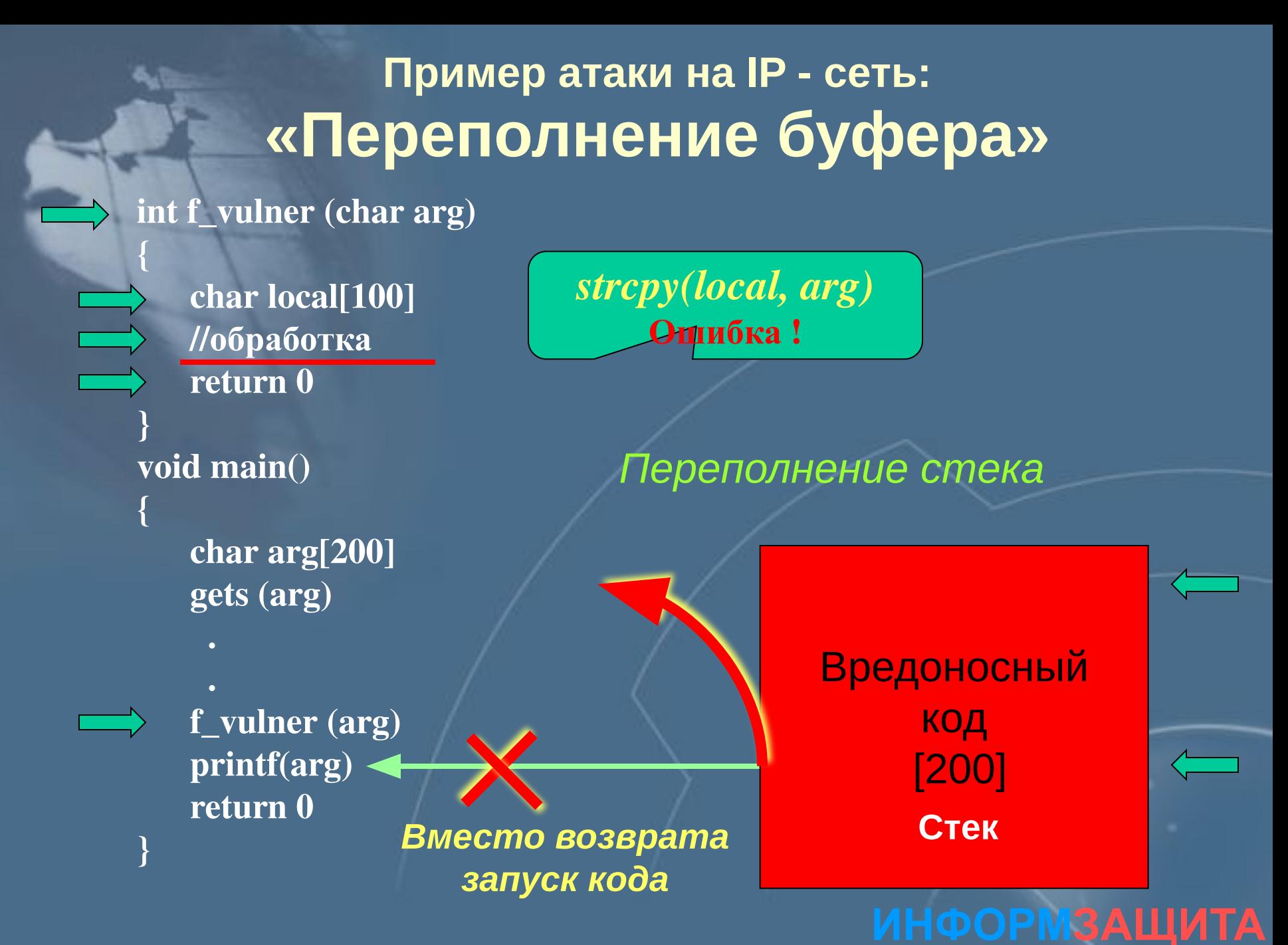

НАУЧНО-ИНЖЕНЕРНОЕ ПРЕДПРИЯТИЕ

## Этапы проведения атаки «Переполнение буфера»

Подготовка враждебного кода

Под видом команд или параметров уязвимого приложения

В адресном пространстве уязвимого приложения (без параметров)

В адресном пространстве уязвимого приложения (с параметрами)

Передача управления враждебному коду

**Методы защиты**

**Установка пакетов исправления**

**Исправление исходного кода с перекомпиляцией**

**Тестирование программ специальными утилитами**

# **Пример атаки на IP - сеть: «Троянский конь»**

*Це۾ь*

Получение контроля над объектом атаки

**Механизм реализации** 

Запуск кода (приложения) на объекте атаки

**Местонахождение атакующего** 

**В разных сегментах с объектом атаки** 

**Используемые уязвимости** 

Ошибки эксплуатации (особенности психологии)

Степень риска **Высокая** 

#### **ИНФОРМЗАЩИТА** НАУЧНО-ИНЖЕНЕРНОЕ ПРЕДПРИЯТИЕ

## Пример атаки на IP - сеть: «Троянский конь»

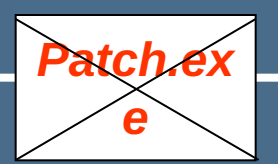

### E-mail from: support@microsoft.com

**C:\windows> Patch.exe C:**lwindows>

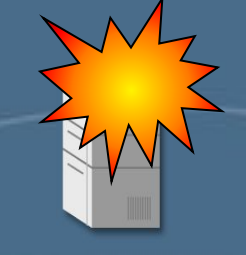

**NetBus** сервер

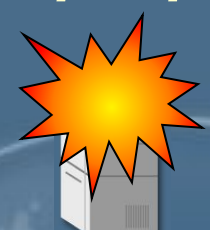

**ИНФОРМЗАЩИТА** 

НАУЧНО-ИНЖЕНЕРНОЕ ПРЕДПРИЯТИЕ

#### Выполнение команд

**NetBus** клиент

 $\clubsuit$ 

**A** 

 $\boldsymbol{1})$ 

 $2)$ 

3)